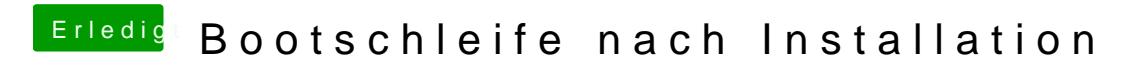

Beitrag von Viruswelt vom 13. August 2012, 22:15

du hast die Rechte sicherlich nicht repariert. Boote mal mit -v -f